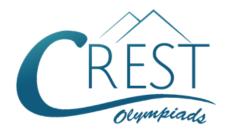

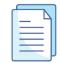

## **CREST Cyber Olympiad (CCO)**

# Sample Paper

| Pattern and Marking Scheme |                    |                  |                       |                |  |  |  |  |  |  |  |
|----------------------------|--------------------|------------------|-----------------------|----------------|--|--|--|--|--|--|--|
| Grade                      | Topic/Section      | No. of Questions | Marks per<br>Question | Total<br>Marks |  |  |  |  |  |  |  |
| Grade 9                    | Computer & IT      | 40               | 1                     | 40             |  |  |  |  |  |  |  |
|                            | Achiever's Section | 10               | 2                     | 20             |  |  |  |  |  |  |  |
| Grand Total                |                    | 50               |                       | 60             |  |  |  |  |  |  |  |

The total duration of the exam is 60 minutes.

### **Syllabus**

**Section 1:** Algorithms and Flowcharts in Programming, Visual Basic, Animations, HTML (Links, Anchors and Table tags), MS Word, MS Excel (Formula Auditing, Data Tools, Protecting and Sharing Workbooks/Worksheets, Working with Cell Range), MS PowerPoint, Hardware, Software, Input & Output Devices, Memory & Storage Devices, Flash CS6, Communication Technology (Networking, Internet and Multimedia), Operating Systems (Types-Interactive (GUI based), Real Time and Distributed, Commonly used OS), Windows, Latest Developments in the Field of IT.

**Achievers Section:** Higher Order Thinking Questions - Syllabus as per Section 1. Questions are based on Windows 11 and MS Office 2016.

For more details, visit <a href="https://www.crestolympiads.com/cyber-olympiad-cco">https://www.crestolympiads.com/cyber-olympiad-cco</a>

# Computers & IT (Each Question is 1 Mark)

| 1. | ln       | MS Word, what will happen if you press the                                                                     | F8   | key three times?                                       |
|----|----------|----------------------------------------------------------------------------------------------------|------|--------------------------------------------------------|
|    |          | A word is selected A paragraph is selected                                                                     |      | A sentence is selected A page is selected              |
| 2. | Wł       | nich out of these options is designed to crea                                                                  | te a | particular look in an animation?                       |
|    |          | Template<br>Slide                                                                                              |      | Presentation<br>Background                             |
| 3. |          | omplete the sentence given below:<br>computer networking, cookies were originall                               | y de | esigned for                                            |
|    | b.<br>c. | Client side programming Server side programming Both Client side programming and Server s Web side programming | side | programming                                            |
| 4. | Wł       | nich one of the following options is not an ex                                                                 | amı  | ple of a utility program?                              |
|    |          | Backup software Antivirus software                                                                             |      | Operating system All of the above are utility programs |
| 5. |          | ok at the symbol given below. For which of towcharts?                                                          | he f | following purpose this symbol is used in               |
|    |          |                                                                                                    |      |                                                        |
|    |          | Terminal box - Start/End<br>Process/Instruction                                                                |      | Input/Output<br>Decision                               |
| 6. |          | Visual Basic, which of the following control oblindex property?                                                | does | sn't receive the focus and doesn't have a              |
|    |          | Picture Box<br>List Box                                                                                        |      | Tabcontrol Control Label Control                       |
| 7. | In       | Flowchart, diamond shaped symbol is used                                                                       | to r | epresent which of the following options?               |
|    |          | Decision box<br>Error box                                                                                      |      | Statement box If-statement box                         |
| 8. |          | nich of the following is a program capable of ervention?                                                       | cor  | ntinually replicating with little or no user           |

|     |          | Virus<br>Rootkit                                                                           |          | Trojan Horses<br>Worms                     |
|-----|----------|--------------------------------------------------------------------------------------------|----------|--------------------------------------------|
| 9.  |          | alyse the images and answer the question on chich symbol is used for output/input?         | giver    | n below:                                   |
|     | a.       |                                                                                            | b.       |                                            |
|     | C.       |                                                                                            | d.       |                                            |
| 10. |          | in the blank:<br>Visual Basic, we can preserve the value of a                              | a loc    | cal variable by making the variable        |
|     |          | private<br>static                                                                          |          | public<br>implicit                         |
| 11. |          | Visual Basic, what do you call the process o esn't need to be seen by the rest of the prog |          | -                                          |
|     | a.<br>c. | Hiding<br>Protecting                                                                       | b.<br>d. | Encapsulation<br>Covering                  |
| 12. | Wh       | nich is the last step that is done to verify whe                                           | ethe     | r the goals of the project are met?        |
|     | a.<br>c. | Checking<br>Scripting                                                                      | b.<br>d. | Refining<br>Deciding                       |
| 13. | Wh       | nich function in Excel is used to determine th                                             | ne d     | ay of the week for a date?                 |
|     |          | DAY()<br>WEEK()                                                                            |          | WEEKDAY()<br>DAYOFWEEK()                   |
| 14. | In \off  | Visual Basic, which one of the following indic?                                            | cate     | es whether a particular condition is on or |
|     | a.<br>c. | Check box<br>Combo box                                                                     |          | List Box<br>Function Box                   |
| 15. | Blu      | netooth was developed by which of the follow                                               | ving     | firm?                                      |

a. SONY

b.

**ERICSSON** 

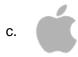

### d. SAMSUNG

- 16. What is a character that is raised smaller below the base line called in MS Word?
  - a. Outlined
  - c. Superscript

- b. Inlined
- d. Subscript
- **17.** Shane is working on excel. She wants to add a pie chart in her sheet. Which of the following steps should she perform to open Chart Wizard?
  - a. File > Chart
  - c. Insert > Chart

- b. Insert > Picture > Chart
- d. Tools > Chart
- **18.** To put your logo on the same position on every slide automatically, which one should you use?

b.

d.

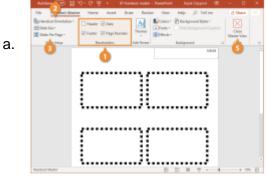

**Handout Master** 

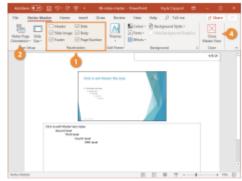

**Notes Master** 

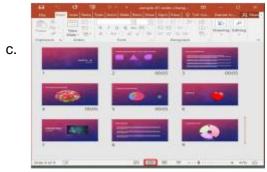

Slide Sorter View

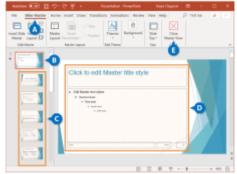

Slide Master

- 19. Which out of the following you will not find in Paste Special Dialog Box in MS Excel?
  - a. Add
  - c. Divide

- b. Subtract
- d. SQRT

| 20  | -:11  | :  | the | I_ | I — | ı . |
|-----|-------|----|-----|----|-----|-----|
| 711 | - 111 | ın | TNA | n  | ıan | ĸ   |
|     |       |    |     |    |     |     |

\_\_\_\_\_ is the viewer of any sort of multimedia project that helps to control what and when the elements within it are delivered.

- a. Multiscreen multimedia
- c. Onscreen multimedia

- b. Interactive multimedia
- d. Portable multimedia
- 21. In windows 11, which one of the following is the shortcut key to minimize all but not the active window?
  - a. Win + Home
  - c. Wind + D

- b. Win + End
- d. Ctrl + Home
- 22. Out of the following, choose the operating system that will not allow you to run more than one program at once:

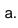

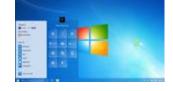

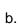

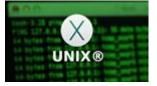

c.

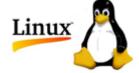

d.

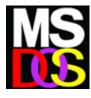

- 23. What will the function given below return in MS Excel 2010? =MATCH(12,{10,13,30,40,60},1)
  - a. 0
  - c. 2

- b. 1
- d. 3
- 24. In a worksheet in MS Excel, what is the shortcut key to hide the entire row?
  - a. Ctrl + 2

b. Ctrl + 9

c. Ctrl + N

- d. Ctrl + -
- 25. What do we call a network whose elements may be separated by some distance? It usually involves two or more networks and dedicated high-speed telephone lines.
  - a. LAN

b. WAN

c. URL

d. Server

**26.** Fill in the blank:

A \_\_\_\_\_ is an agreement between the communication parties on how communication is to proceed.

a. Path

b. SLA

c. Bond

d. Protocol

| 27. | Fill in the blank:<br>A processor that collects the transmission from several communication media and send the<br>over a single line that operates at a higher capacity is called |                                                                                                    |      |                                                     |  |  |  |  |  |  |
|-----|----------------------------------------------------------------------------------------------------|----------------------------------------------------------------------------------------------------|------|-----------------------------------------------------|--|--|--|--|--|--|
|     |                                                                                                    | multiplexer<br>hub                                                                                                    |      | bridge<br>router                                    |  |  |  |  |  |  |
| 28. |                                                                                                    | nich of the following refers to dangerous prog<br>achments and downloading software from th                                                                                                    | -    |                                                     |  |  |  |  |  |  |
|     |                                                                                                    | Utility<br>Honey Pot                                                                                                    |      | Virus<br>Spam                                       |  |  |  |  |  |  |
| 29. | All                                                                                                    | the following statements are true about varia                                                                                                    | able | e names except one. Identify it:                    |  |  |  |  |  |  |
|     | b.<br>c.                                                                                                    | The first character of a variable name must<br>They may include letters, numbers and und<br>There is no upper limit for the length of a variable<br>You cannot use a reserved word             | lers | core (_)                                            |  |  |  |  |  |  |
| 30. |                                                                                                    | nich type of animation is best for developing alism?                                                                                                    | cha  | racters that would showcase depth and               |  |  |  |  |  |  |
|     |                                                                                                    | 3D animation<br>Vector                                                                                                    |      | 2D animation<br>Alpha                               |  |  |  |  |  |  |
| 31. |                                                                                                    | mplete the sentence given below:<br>an SQL SELECT querying a single table, the                                                                                                    | e as | terisk (*) means that                               |  |  |  |  |  |  |
|     | b.<br>c.                                                                                                    | all column of the table are to be returned<br>all records meeting the full criteria are to be<br>all records with even partial criteria met are<br>all records of the table are to be returned |      |                                                     |  |  |  |  |  |  |
| 32. |                                                                                                    | nich of the following device takes data sent for<br>vices on the network regardless of the intend                                                                                              |      |                                                     |  |  |  |  |  |  |
|     |                                                                                                    | DNS server<br>Hub                                                                                                    |      | Switch<br>Gateway                                   |  |  |  |  |  |  |
| 33. | ins                                                                                                    | nich one of the following provides the ability the ert tuples into the database, delete tuples from abase?                                                                                     | -    | •                                                   |  |  |  |  |  |  |
|     | a.<br>c.                                                                                                    | DML (Data Manipulation Language)<br>Query                                                                                                    |      | DDL (Data Definition Language)<br>Relational Schema |  |  |  |  |  |  |

**34.** Sajal created a PowerPoint presentation on his Physics project which he wants to present to his class. Sajal wants to add some additional point (not present in the slides) to help him

remember what he wants to say in each slide. Which PowerPoint feature is best suited for this purpose?

- a. Master Slides
- c. Notes

- b. Comments
- d. Track Changes

35. Which of the following statement is TRUE in context with MS Excel 2016?

- a. Excel does not support pie charts.
- b. Once a bar chart is inserted in an Excel sheet, the colour of its bars cannot be changed.
- c. Excel does not allow the editing of chart titles after insertion.
- d. Excel chart type can be modified even after the chart is inserted in excel.
- **36.** Fill in the blank:

Someone who seeks to break the defence of a computer or a computer network for a variety of reasons such as profit, protest, information gathering or recreation is called a

a. breaker

b. burglar

c. intruder

d. hacker

**37.** Fill in the blank:

Exchange of text messages and computer files over network either local network as LAN or over internet as WAN is called as \_\_\_\_\_.

a. Chatting

b. FTP

c. Download

d. TCP

38. < SCRIPT > ... < /SCRIPT > tag can be placed within which of the following HTML tag?

a. Header

b. Body

c. Header and Body

d. Footer

**39.** Which of the following tags are related to Table in HTML?

- a. < row > < column >
- b.
- c. < body >
- d. < header > < footer >

**40.** Which of the following is correct to change font face in Web Page using HTML?

- a. < font = "font name" > ... < /font >
  b. < font name = "font name" > ... < /font >
  c. < font face = "font name" > ... < /font >
  d. Font Face cannot be changed using HTML

### **Achiever's Section (Each Question is 2 Marks)**

- 41. Which of the following is FALSE with reference to cell editing in MS Excel?
  - a. Edit the cell by double clicking the cell where the content is located
  - b. Select the cell and press the F2 function key on the keyboard to edit the content of the cell
  - c. Select the cell, click on the formula bar and edit the content
  - d. Click the cell and press the F5 function key on the keyboard to edit the content of the cell
- 42. Observe the flowcharts given below and identify the one that is used to represent the main segments of the program: What is the value of the following MS Excel formula? =MOD(11,3) & 32/4/2
  - 2.4 a.
  - c. 4,5

- b. 3,4
- d. 3,4
- 43. Which was the first company that worked to mass-market a microcomputer and change it to a personal computer?

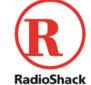

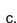

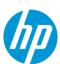

d.

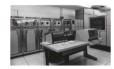

44. Observe the images given below and identify the fastest transmission media among the following:

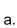

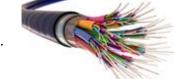

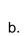

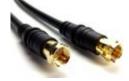

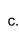

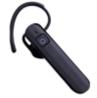

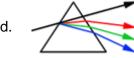

**45.** Consider the following code segment:

if (Y < 0)

$${X = -X: Y = -Y}; Z = 0;$$

while (Y > 0)

$${Z = Z + X : Y + Y - 1;}$$

Assume that X, Y and Z are inter variables, and that X and Y have be initialised. Which of the following best describes what these code segment does?

- a. Sets Z to be the product X \* Y
- b. Sets Z to be the sum X + Y
- c. Sets Z to be the absolute value of Y d. Sets to be value of Y
- **46.** Which of the following is the correct way of assigning value "centerscreen" for form's start position property?
  - a. Startposition.Form\_1 = Formstartposition.CenterScreen
  - b. Form 1.Startposition = CenteScreen.FromStartPosition
  - c. Form 1.StartPosition = FormStartPosition.CenterScreen
  - d. Form\_1.StartPosition = FormStartPosition.Location.CenterScreen
- 47. Match the following MS PowerPoint components in Column A with their description in Column B:

| Column A |                     | Colur | nn B                                                                                                    |
|----------|---------------------|-------|----------------------------------------------------------------------------------------------------|
| a.       | Slide Design        | i.    | are the dotted-line containers on slide layouts that hold such content as titles, body text, tables, charts, SmartArt graphics, pictures, clip art, videos, and sounds |
| b.       | Auto Content Wizard | ii.   | These are the templates for Microsoft Office and PowerPoint that you can use to enhance your presentations                                                             |
| C.       | Place Holder        | iii.  | is a feature available in some programs, usually found on the left side of the window. It displays thumbnails of files or features available in the program            |
| d.       | Slide Pane          | iv.   | It leads you through a series of questions so you can choose the best layout for your presentation                                                                     |

- a. (a) (ii), (b) (iv), (c) (i), (d) (iii)
- b. (a) (i), (b) (iv), (c) (ii), (d) (iii)
- c. (a) (iii), (b) (i), (c) (iv), (d) (ii)
- d. (a) (iv), (b) (iii), (c) (i), (d) (ii)
- 48. Match the following type of multimedia in Column A with their description in Column B:

|    | Column A               |      | Column B                                             |  |  |  |
|----|------------------------|------|------------------------------------------------------|--|--|--|
| a. | Interactive Multimedia | i.   | In this, you can use images to link to your          |  |  |  |
|    |                        |      | information and also bars and charts to make the     |  |  |  |
|    |                        |      | viewer of the presentation understand more clearly   |  |  |  |
| b. | On-Screen Multimedia   | ii.  | It is a portable consumer electronics device capable |  |  |  |
|    |                        |      | of storing and playing digital media such as audio,  |  |  |  |
|    |                        |      | images, and video files                              |  |  |  |
| C. | Portable Multimedia    | iii. | refers to products and services on digital computer- |  |  |  |
|    |                        |      | based systems which respond to the user's actions    |  |  |  |
|    |                        |      | by presenting content such as text, moving image,    |  |  |  |
|    |                        |      | animation, video, audio, and video games             |  |  |  |

**49.** Identify the term with the help of the description given below:

- 1. It is the maximum rate of data transfer across a given path
- 2. This is computed by taking the number of bits in a Gigabit network, that would be 1 billion and dividing that by eight to determine the bytes
- 3. It is the capacity of a wired or wireless network communications link to transmit the maximum amount of data from one point to another over a computer network or internet connection in a given amount of time, usually one second

a. Network

b. Bridge

c. Bandwidth

d. Access time

50. Identify category of Operating System with the help of the description given below:

- 1. It is an operating system that guarantees a certain capability within a specified time constraint
- 2. It is an operating system intended to serve real-time applications that process data as it comes in, typically without buffer delays
- 3. In this type of Operating System, the response is guaranteed within a specified timing constraint

a. Mac Operating System

b. Real Time Operating System

c. Distributed Operating System

d. Open Source Operating System

### **Answer Key**

| 1.  | b | 2.  | а | 3.  | b | 4.  | b | 5.  | а | 6.  | а | 7.  | а |
|-----|---|-----|---|-----|---|-----|---|-----|---|-----|---|-----|---|
| 8.  | а | 9.  | d | 10. | С | 11. | b | 12. | а | 13. | b | 14. | а |
| 15. | b | 16. | d | 17. | С | 18. | d | 19. | d | 20. | b | 21. | а |
| 22. | d | 23. | b | 24. | b | 25. | b | 26. | d | 27. | а | 28. | b |
| 29. | С | 30. | а | 31. | а | 32. | С | 33. | а | 34. | С | 35. | d |
| 36. | d | 37. | а | 38. | С | 39. | b | 40. | С | 41. | b | 42. | а |
| 43. | а | 44. | b | 45. | С | 46. | С | 47. | а | 48. | b | 49. | С |
| 50. | b |     |   | •   |   | •   |   | •   |   | •   |   |     |   |